# Índice

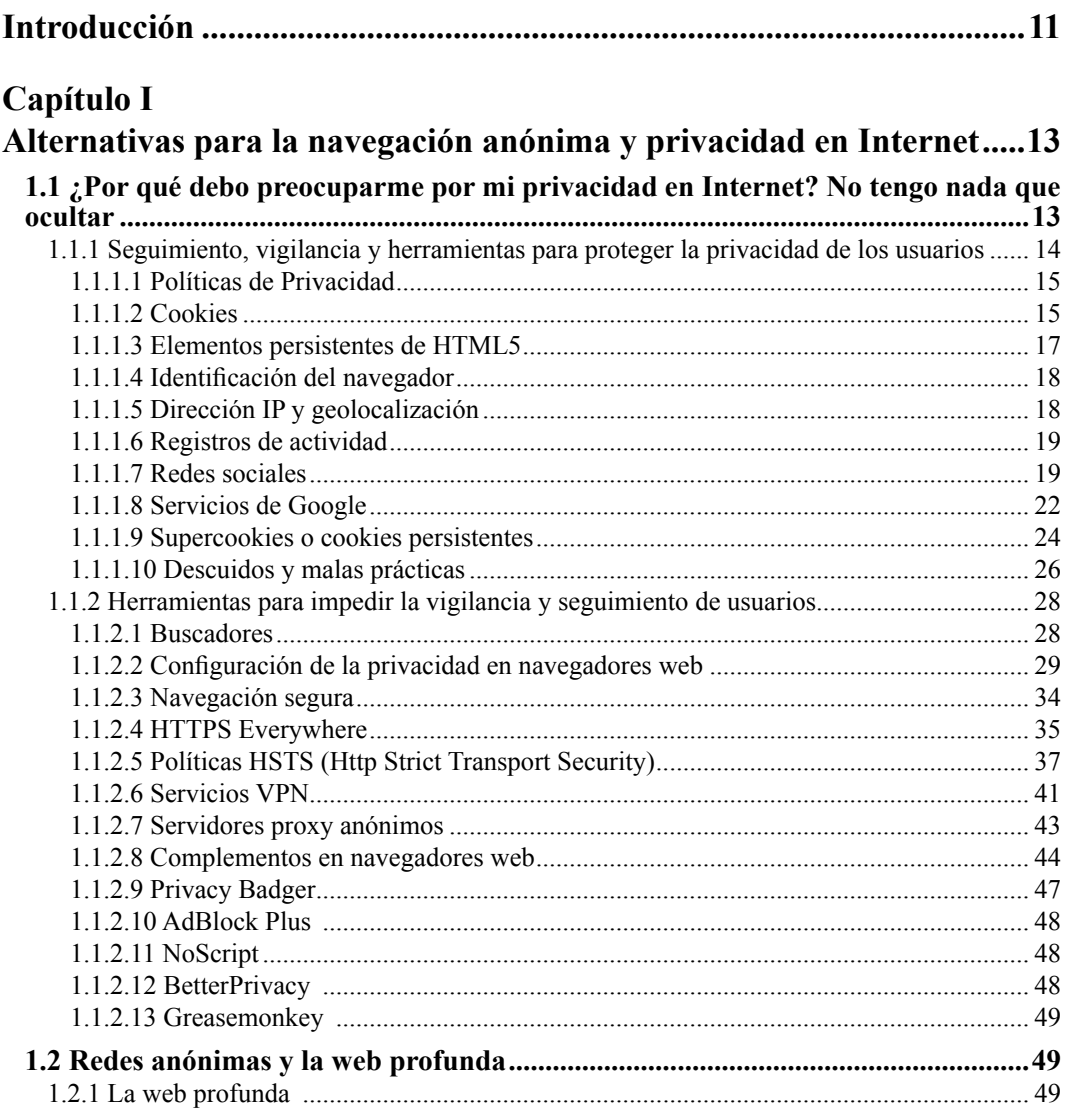

٠ ٠

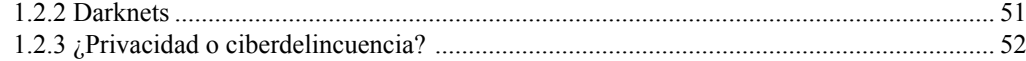

# Capítulo II

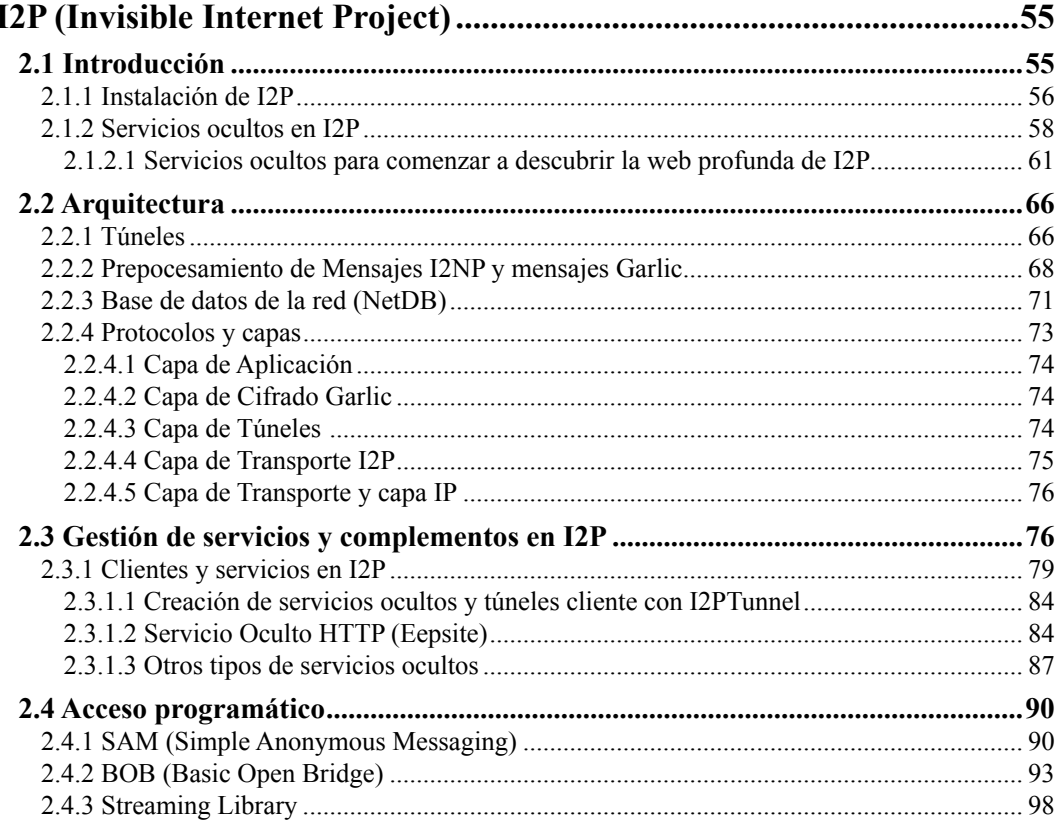

## Capítulo III

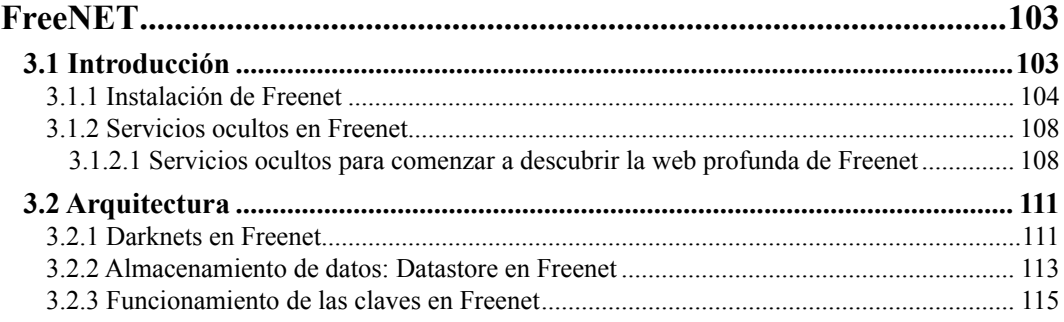

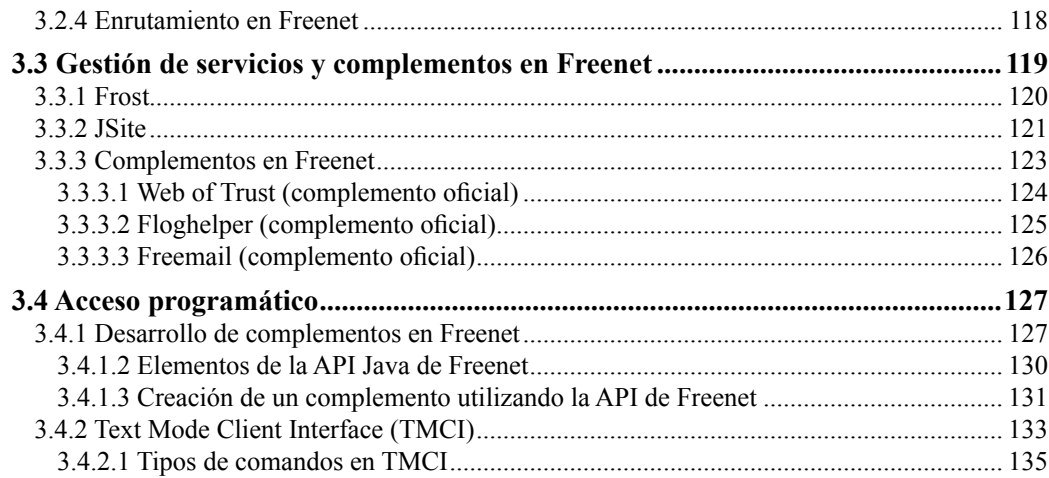

## Capítulo IV

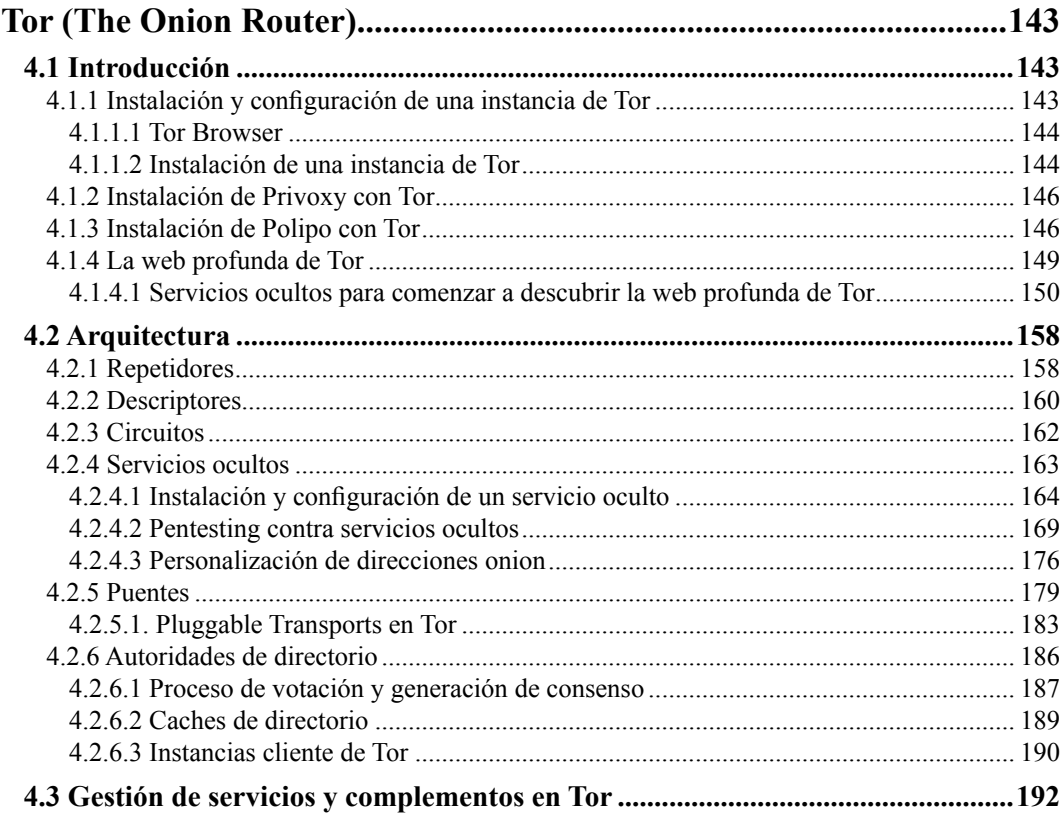

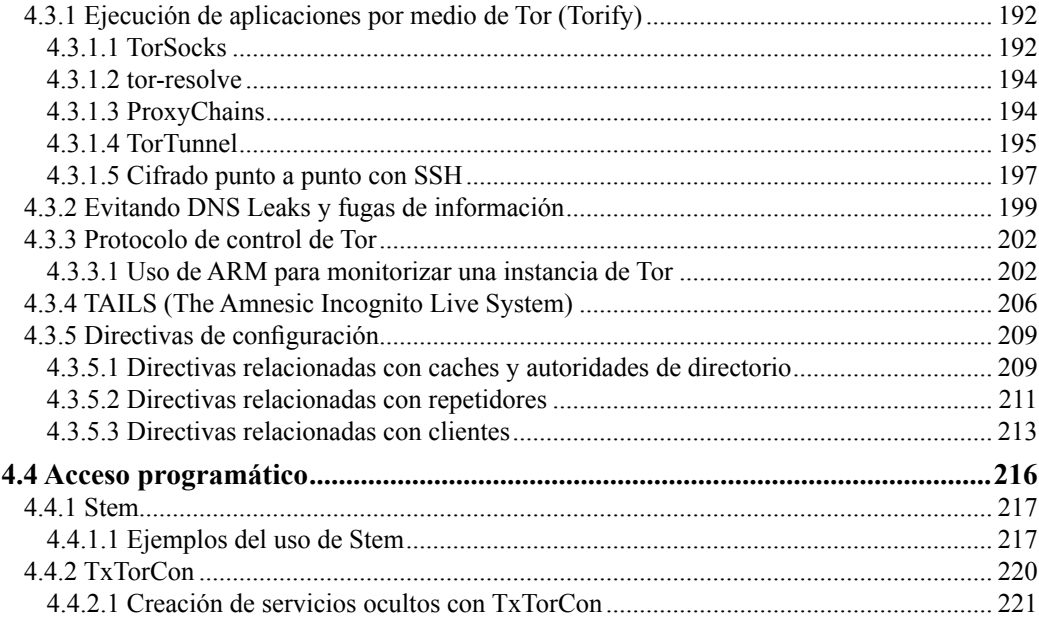

## Capítulo V

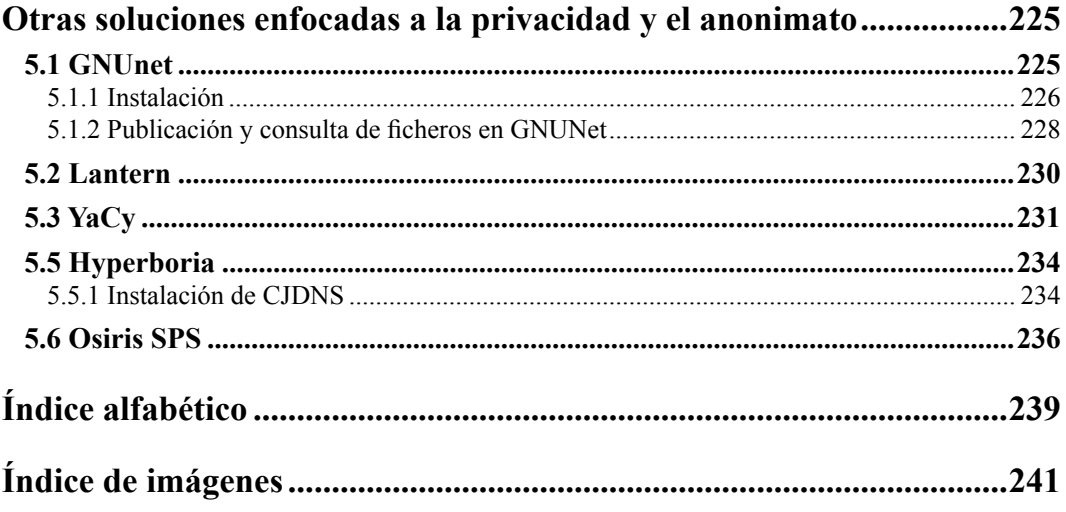